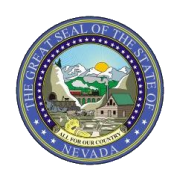

Nevada Medicaid/Nevada Check Up

## **CLAIM SUBMISSION TIP SHEET: Professional Claims**

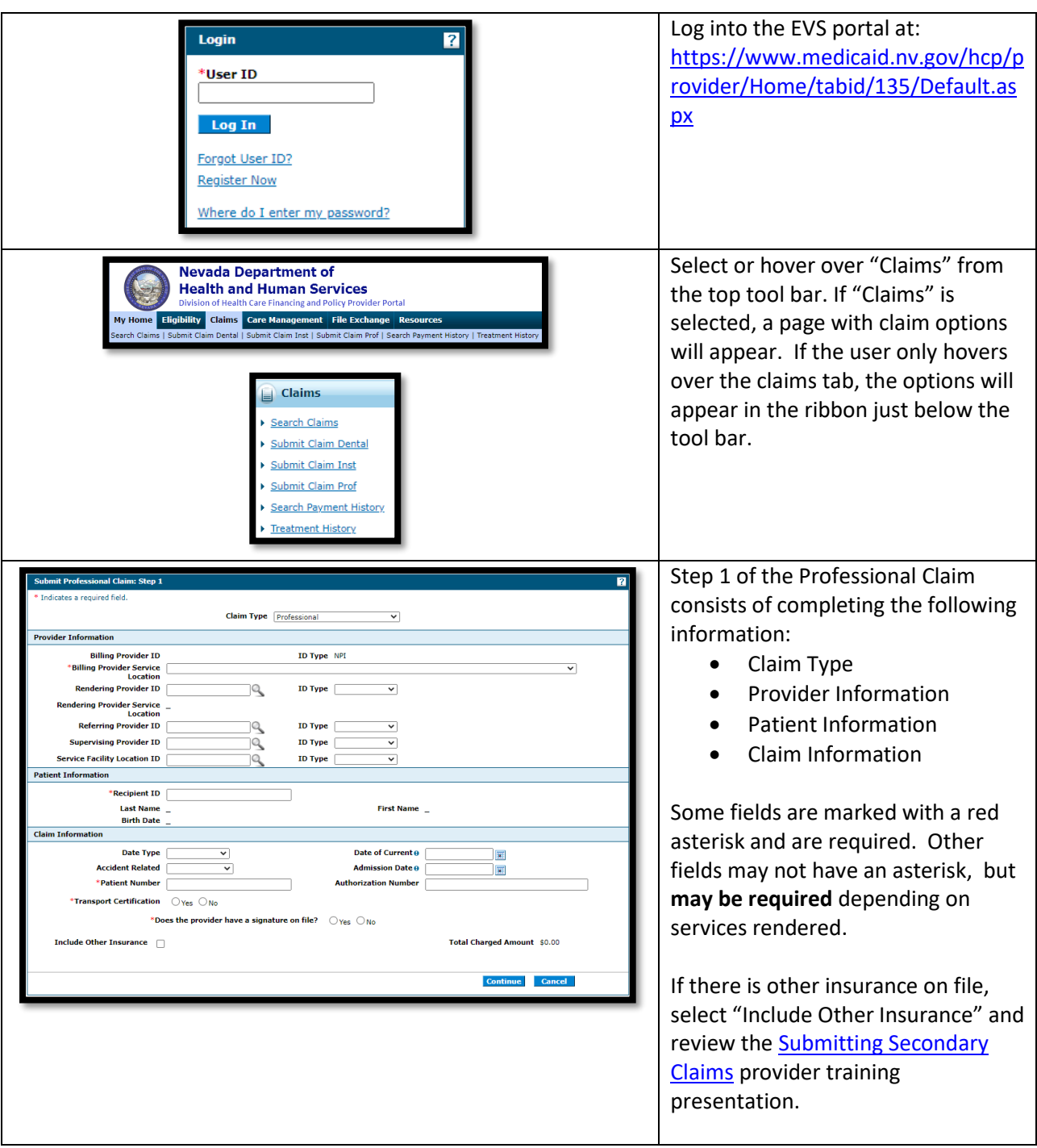

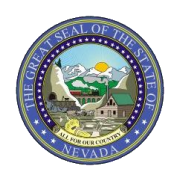

## **CLAIM SUBMISSION TIP SHEET: Professional Claims**

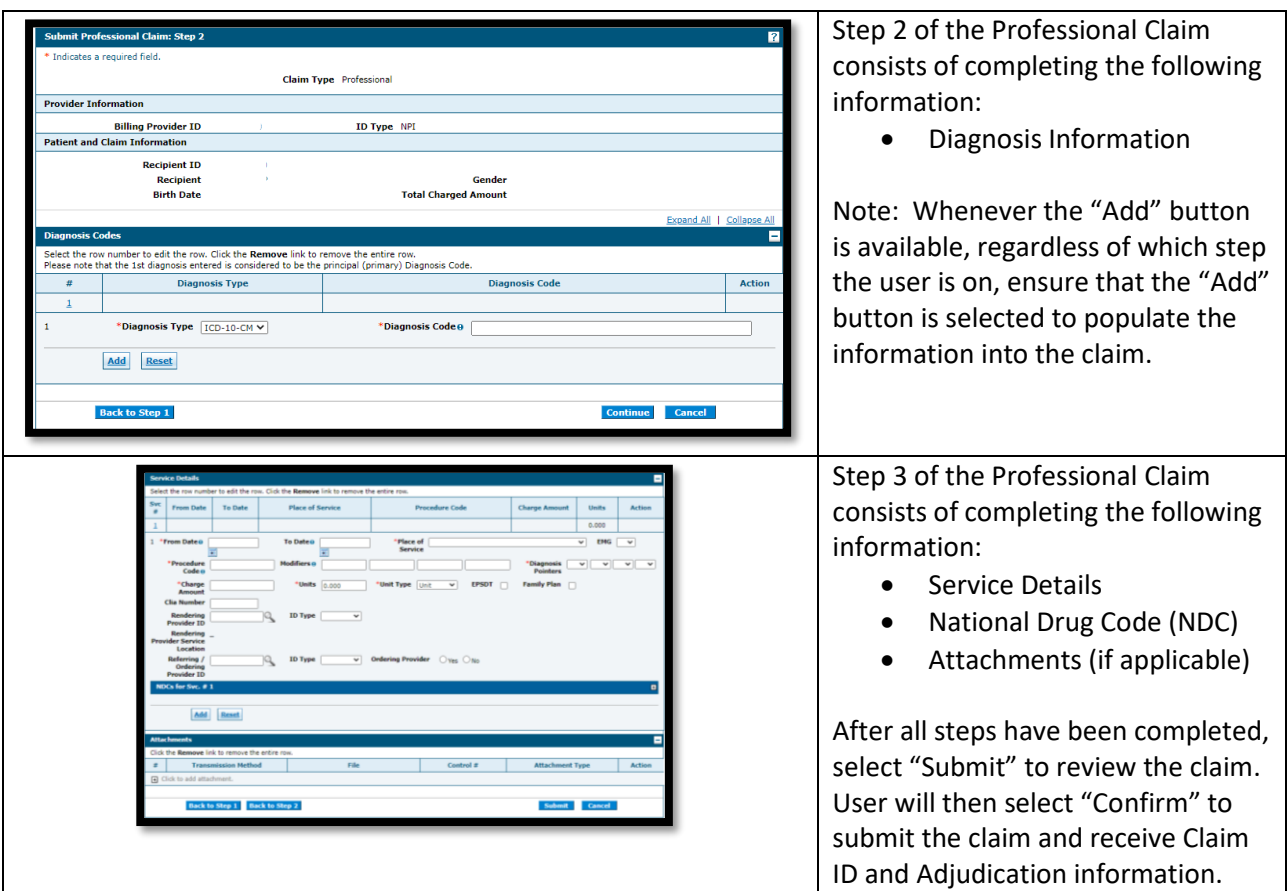

For more details regarding submitting claims, please visit Chapter 3 of the EVS User Manual at: <https://www.medicaid.nv.gov/providers/evsusermanual.aspx>